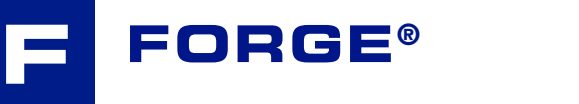

## Débuter avec FORGE®

### **Apprenez à utiliser FORGE®** et découvrez l'étendue de ses possibilités. *A* l'issue de cette formation, vous serez à même d'exploiter tout le **potentiel du logiciel !** R LISSUE DE LETTE IN

Cette formation constitue votre première approche du logiciel FORGE®.

La première journée vous permettra d'appréhender toutegicier FORGES.<br>La première journée vous permettra d'appréhender<br>toutes les étapes de la mise en données, la procédure de lancement des calculs et l'analyse des principaux résultats. La deuxième journée sera consacrée à l'analyse plus poussée d'un

panel complet de résultats pour une meilleure interprétation des phénomènes physiques. Des fonctionnalités clés seront abordées telles que le calcul outillage, les techniques de fibrage, la détection de replis ainsi que la personnalisation de l'environnement de travail.

#### **NIVEAU**

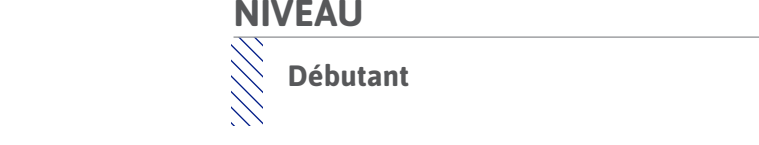

#### **PRÉREQUIS**

**D DIGIMUS Cette formation ne nécessite pas de prérequis.**

### **OBJECTIFS**

- $R^2$  : Rightan is a set of  $R^2$ **• Mettre en données un cas de forgeage (estampage/matriçage)**
	- **Lancer un calcul et/ou une chaîne de calcul**
	- **Analyser les résultats de simulation**
- *Matyset tes resultats de simulation*<br> **W** Identifier et interpréter des défauts de mise en for<br> **WARD Visualiser un fibrage et suivre des grandeurs physic • Identifier et interpréter des défauts de mise en forme (replis, criques, etc.)**
	- en tout point de la pièce<br>
	en tout point de la pièce **• Visualiser un fibrage et suivre des grandeurs physiques (température, pression, etc.)**
	- RVB : R:0/V:117/B:141  **Prédire l'usure des matrices et effectuer des calculs dans les outillages**
		- **(contraintes, etc.)**
		- **Personnaliser son environnement de travail**

# **AUTRES FORMATIONS CONSEILLÉES**

- $\diagdown\diagdown$  Fondamentaux de la modélisation par éléments finis
- RVB : R:154/V:60/B:187 Nouvelles fonctionnalités de FORGE**®** NxT 4.1

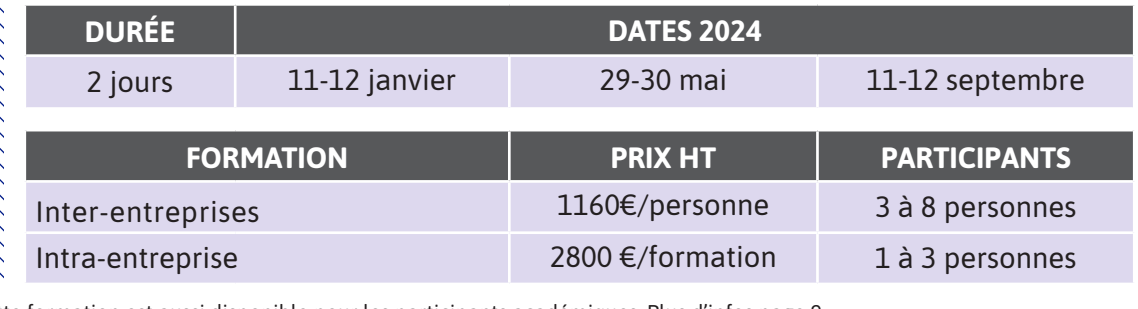

Cette formation est aussi disponible pour les participants académiques. Plus d'infos page 9.

 $\overline{\phantom{a}}$ 

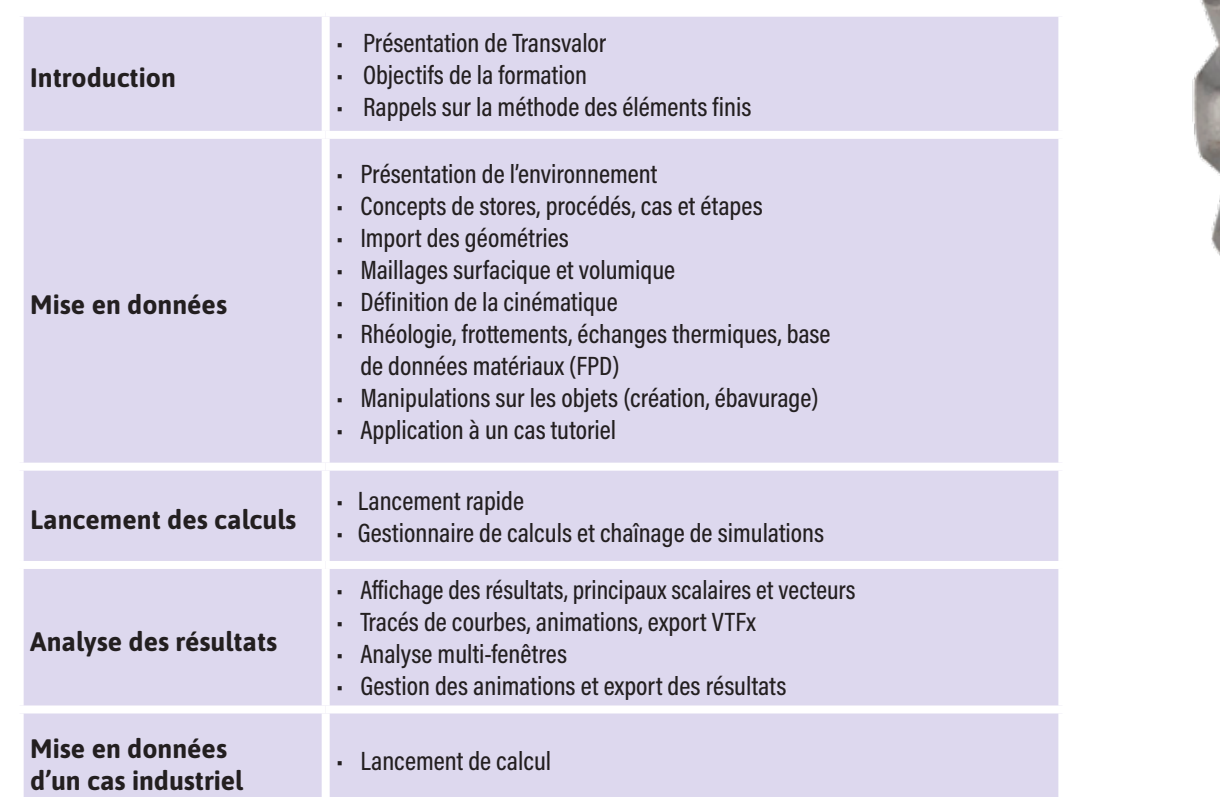

### **JOUR 2 >** 08h30 - 12h00 et 13h30 - 17h00

 **JOUR 1 >** 08h30 - 12h00 et 13h30 - 17h00

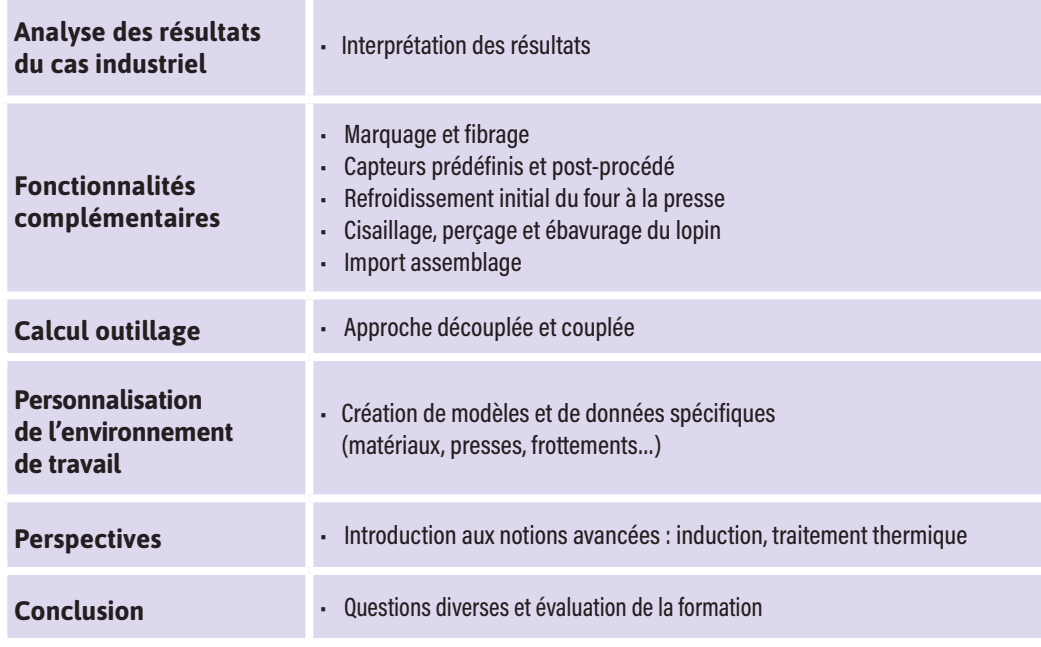

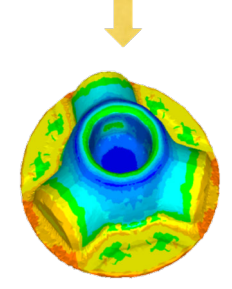

1ère phase : refroidissement initial 2ème : écrasement 3ème : ébauche

0

L,

 $\blacktriangleleft$ 

 $\blacktriangleright$ 

 $\boldsymbol{0}$ 

Z

 $\blacktriangleleft$ 

 $\mathbf{a}$ 

Н